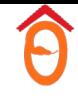

# Введение в анализ данных

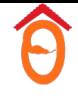

# Работа с данными

#### Таблицы

Посмотрим, какие фильмы оказались фильмами про школу.

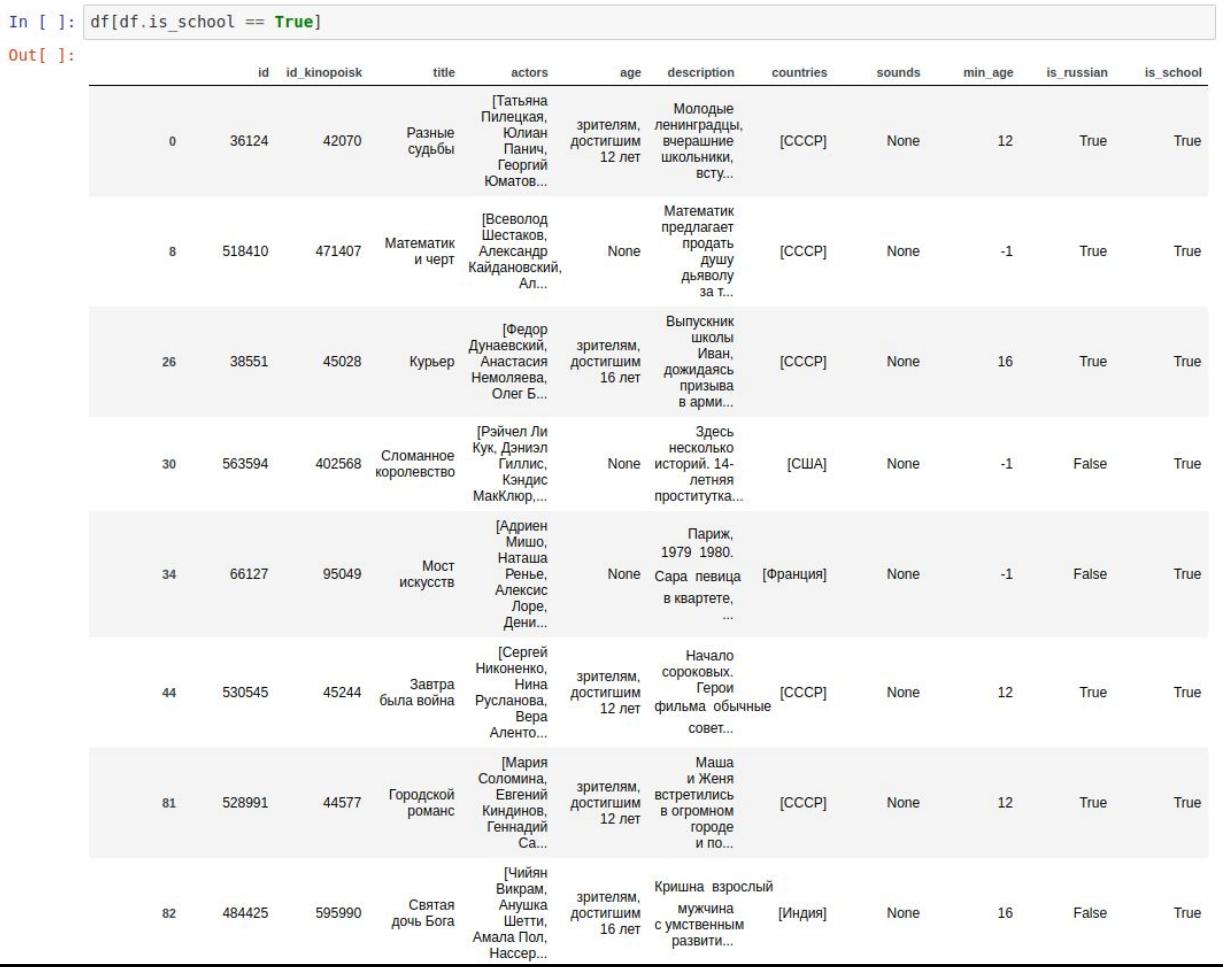

#### JSON

1 {"business id":"f9NumwFMBDn751xqFiRbNA","name":"The Range At Lake Norman", "address": "10913 Bailey Rd","city":"Cornelius","state":"NC","postal code":"28031","latitude": 35.4627242, "longitude":-80.8526119, "stars":3.5, "review count":36, "is open":1, "attributes": {"BusinessAcceptsCreditCards":"True","BikeParking":"True","GoodForKids":"False","BusinessPa False, 'street': False, 'validated': False, 'lot': True, 'valet': False}","ByAppointmentOnly":"False","RestaurantsPriceRange2":"3"},"categories":"Active Life, Gun\/Rifle Ranges, Guns & Ammo, Shopping","hours": {"Monday":"10:0-18:0","Tuesday":"11:0-20:0","Wednesday":"10:0-18:0","Thursday":"11:0-20:0", 2 {"business id":"Yzvjg0SayhoZgCljUJRF9Q","name":"Carlos Santo, NMD","address":"8880 E Via Linda, Ste 107","city":"Scottsdale","state":"AZ","postal code":"85258","latitude": 33.5694041,"longitude":-111.8902637,"stars":5.0,"review count":4,"is open":1,"attributes": {"GoodForKids":"True","ByAppointmentOnly":"True"},"categories":"Health & Medical, Fitness & Instruction, Yoga, Active Life, Pilates", "hours": null} 3 {"business id":"XNoUzKckATkOD1hP6vghZg","name":"Felinus","address":"3554 Rue Notre-Dame 0", "city": "Montreal", "state": "QC", "postal code": "H4C 1P4", "latitude": 45.479984, "longitude":-73.58007, "stars":5.0, "review count":5, "is open": 1,"attributes":null,"categories":"Pets, Pet Services, Pet Groomers","hours":null} 4 {"business\_id":"60AZjbxqM5ol29BuHsil3w","name":"Nevada House of Hose","address":"1015 Sharp Cir","city":"North Las Vegas","state":"NV","postal code":"89030","latitude": 36.2197281, "longitude":-115.1277255, "stars":2.5, "review\_count":3, "is\_open":0, "attributes": {"BusinessAcceptsCreditCards":"True","ByAppointmentOnly":"False","DogsAllowed":"True","Bike False, 'street': False, 'validated': False, 'lot': True, 'valet': False}","RestaurantsPriceRange2":"4"},"categories":"Hardware Stores, Home Services, Building Supplies, Home & Garden, Shopping", "hours": {"Monday":"7:0-16:0","Tuesday":"7:0-16:0","Wednesday":"7:0-16:0","Thursday":"7:0-16:0","Fri 5 {"business\_id":"51M2Kk903DFYI6gnB5I6SQ","name":"USE MY GUY SERVICES LLC","address":"4827 E Downing Cir","city":"Mesa","state":"AZ","postal\_code":"85205","latitude": 33.4280652. "longitude": -111.7266485. "stars":4.5. "review count":26. "is open":

#### Логи

Received: from mxfront11o.mail.yandex.net (localhost [127.0.0.1]) by mxfrontllo.mail.yandex.net with LMTP id Sx2Dw7JH01-ZqRG6Jpa for <mipt.stats@yandex.ru>; Sat, 02 May 2020 02:44:53 +0300 Received: from mail-il1-x12f.google.com (mail-il1-x12f.google.com [2607:f8b0:4864:20::12f]) by mxfrontllo.mail.yandex.net (mxfront/Yandex) with ESMTPS id FqQABQNVA5-ioPSJX77; Sat, 02 May 2020 02:44:50 +0300 (using TLSv1.3 with cipher TLS AES 256 GCM SHA384 (256/256 bits)) (Client certificate not present) pphystech.edu Return-Path: X-Yandex-Front: mxfrontllo.mail.yandex.net X-Yandex-TimeMark: 1588376690.207 Authentication-Results: mxfront11o.mail.yandex.net; spf=pass (mxfront11o.mail.yandex.net: domain of phystech.edu designates 2607:f8b0:4864:20::12f as permitted sender, rule=[ip6:2607:f8b0:4000::/36]) smtp.mail @phystech.edu; dkim=pass header.i=@phystech-edu.20150623.gappssmtp.com X-Yandex-Suid-Status: 1 1153517761 X-Yandex-Spam: 1 X-Yandex-Fwd: MTQ20Tk3NDQ00DkwNzU2MDA5NjgsNjk2Njg1NDI0NDE10Tc4NzQwOQ== Received: by mail-ill-x12f.google.com with SMTP id t12so5876489ile.9 for <mipt.stats@yandex.ru>; Fri, 01 May 2020 16:44:50 -0700 (PDT) DKIM-Signature: v=1; a=rsa-sha256; c=relaxed/relaxed; d=phystech-edu.20150623.gappssmtp.com; s=20150623; h=mime-version:from:date:message-id:subject:to; bh=GKizoTYE+JrLR7zwN9wBTJhcPb0UeivPUqZd74tF244=: b=GrnULhlz37US/R/QvVLb09Z16XPaqQ4cZbh6nwDZK7eYH7rmnM4x5m4ygHPZGsruMJ qmqtlGzUh0yVccTQjcxtiOaFVvQZ8ZPuG9E/xDRcCtzFjEe4bcDTbbVGPAck8f01BPnL //wYWzYa+wtfuMp2h94Uxqs8GTit522vPC2P0TXgg/bRc9VxPlA4V4csrihi9VZUZU4s zyH81DM1b7HS6S21JxlPEblVBPQEqCUq4PQWvQ09mmfskfbjtK99XopZtczixdI7Jld0 CIJ+eu2x93/VL0Rb6MNrUu2Rxf7bpv9I9l1wzUf6D2nANsLGY4dqJmuatDrq/wH9hfCT  $+UGA ==$ X-Google-DKIM-Signature: v=1; a=rsa-sha256; c=relaxed/relaxed;  $d=1e100.net; s=20161025;$ h=x-gm-message-state:mime-version:from:date:message-id:subject:to; bh=GKjzoTYE+JrLR7zwN9wBTJhcPb0UejvPUqZd74tF244=; b=F5ZbjElfIWWZSjvbSHcZPFdT9clqq6zSCUqsmbWUiIWXECVJtWQG3omBGpv0RDA7JI YCR49KCR+6N04u+yMfzEVKcSyroNjmba5C7ee7Eu25qWoscBt7VDYuLKilxAzvLABNsu tAUQRVtOPTTvqpr5TqVAx1NE3CmmfWb5GXd/qxV4cwGy+L5LoKhPp4fEsElkpl7A5dK4 CW37WuwYI4osaZV30UnBrbF/r8Zbpn+DoNqBjFdET/YJxaatI9MvLzr30xjttyT0cCsb EAgT8VLuK3My14kg46png3rDL6c4hu8elcahglVG8W0WHDVsWocAiw2Gf3TG9CVlvopR  $4AOA ==$ X-Gm-Message-State: AGi0PubDyAUKzshyHbBZG4J7IeBiHkyLMyicRlg/WSa9oSWzAIQrC4eo n2lGTzLEWulNuMkkKq+G06VxTaVeGDToXzqQCD4s05Km X-Google-Smtp-Source: APi0vpIAepSMAot0hC7ht389P2wyW0jb4PPHns4zFmauPJx+SN+G5nkwusVCXhp5TG/0J4ogs0urznVWYUK/hpJVAj0= X-Received: by 2002:a92:cac7:: with SMTP id m7mr5723344ilq.6.1588366523380; Fri, 01 May 2020 13:55:23 -0700 (PDT) MIME-Version: 1.0 From: =?UTF-8?B?0KfRg9Cy0LjQu9GP0LXQstCwLCDQmNGA0LjQvdCwINCf0LDQstC70L7QstC90LA=?= { @phystech.edu> Date: Fri, 1 May 2020 23:55:10 +0300 Message-ID: <CANSEgD-aDQRQJ9orah+a43=K2E -PLmbKVkJSxxtNGouJy631Q@mail.gmail.com> Subject: =?UTF-8?B?WzqyN10q0KfRq9Cy0LjQu9GP0LXQstCwINCY0YDQuNC90LAqLSDQl9Cw0LTQsNC90LjQtQ==?=  $=$  ?UTF-8?B?IDI=?= To: Stats MIPT <mipt.stats@yandex.ru> Content-Type: multipart/mixed; boundary="0000000000066e51b05a49c6612" X-Yandex-Forward: 66d334cc24aedefd9046b177456a4b54

Изображения

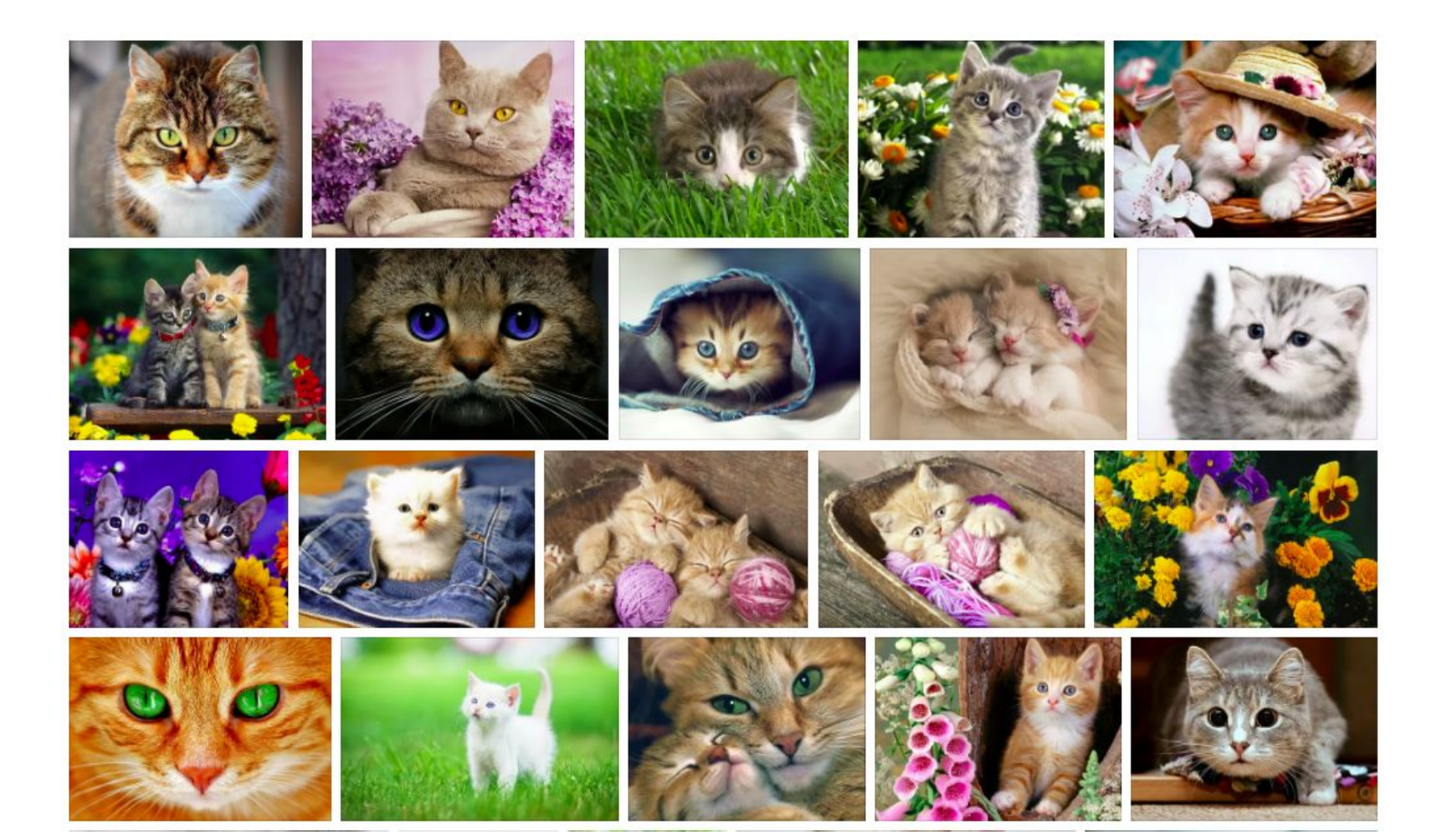

#### Видео

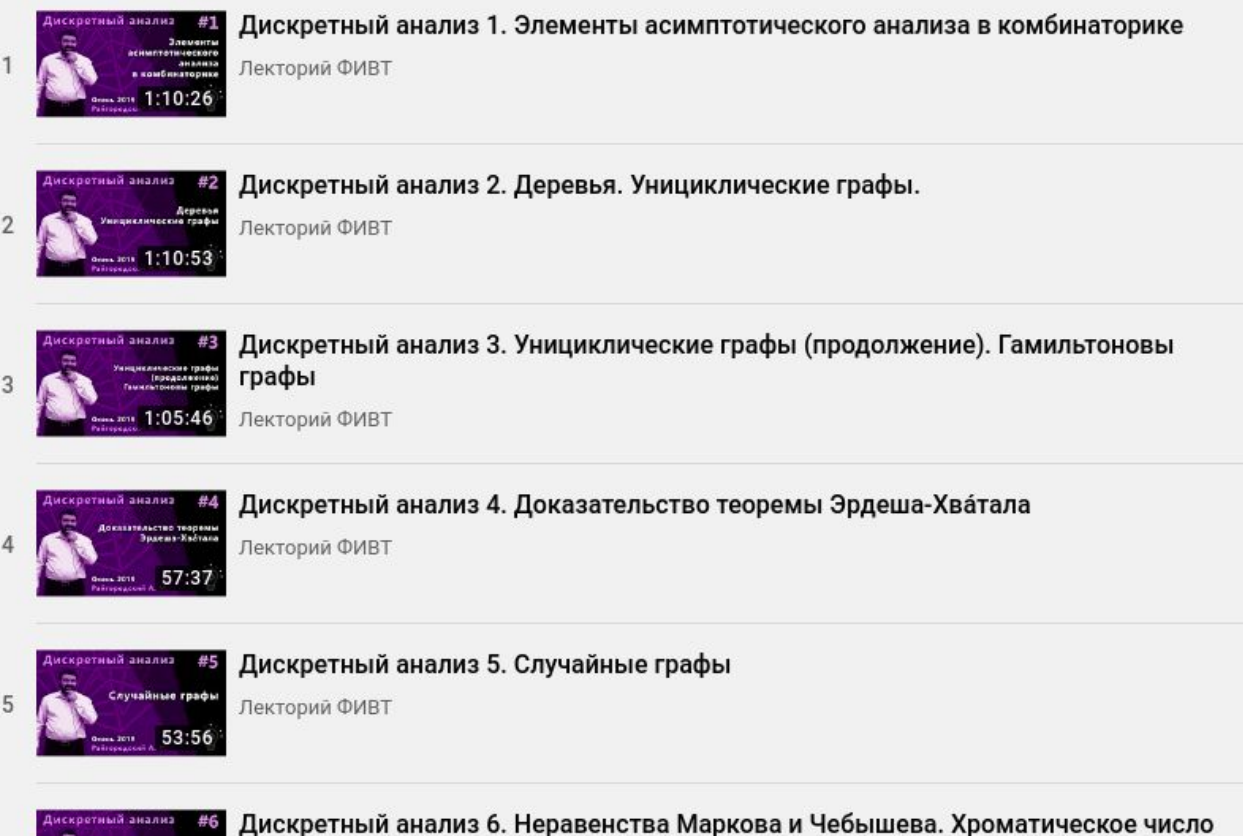

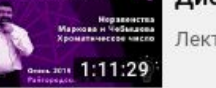

Лекторий ФИВТ

#### Текстовые

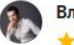

#### Владислав М. • Проверенный покупатель

★★★★★ Опыт использования: менее месяца

#### Достоинства:

После недели использования могу сказать следующее:

1) Невероятно порадовала автономность. После Зех часов непрерывной работы, из которых 70% музыка (громкость 60-80%), 25% просмотр видео (громкость 90-100%), 5% - разговоры, в каждом наушнике остается по 65 (шестьдесят пять)% заряда. Дольше Зех часов не использовал. При этом после 1,5 часов музыки остается 85% заряда, после 2 часов - 80%.

2) Очень порадовало удобство ношения – в ухе сидят плотно (меня устроили стандартные ободки и стандартные затычки). Проезд до тренажерки, тренировка (1,5 часа), проезд обратно + проход по магазинам, итого около Зех часов постоянного движения - за это время я их ни разу не поправляю. Хотя желание поправить возникает, объяснить его не могу, ибо когда пытался поправить, убеждался, что они и так сидят как влитые. 3) Порадовало управление – оно интуитивное, сенсор реагирует адекватно, задержка минимальна 4) Порадовал футляр – удобный, легко помещается в карман джинсов, вытаскивать/вставлять уши можно без проблем, открывается/закрывается тоже вполне удобно, никаких нареканий. Одного заряда хватает на 3-4 раза зарядить от 65% до 100%. Заряжается футляр через usb type С быстро, претензий никаких нет 5) Звук - я не меломан, ничего сверхъестественного от звука не ожидал, и поэтому, когда получил звук, сопоставимый с самой стандартной проводной гарнитурой от Самсунг, не удивился и не разочаровался. Для создания фона, имхо, более чем достаточно. Рассинхрона видео и звука на Ютубе нет совсем. На ТНТ-Премьер есть, но терпимо. Соответственно, к ушам тут вопроса нет.

6) ПО – уши коннектятся с телефоном (А8+ 2018 года) при открытии футляра, программа ставится автоматически, обучение и настройки интуитивно понятны, все это дело занимает меньше 5 минут. Жаль, что настраиваемый жест только один. Я бы не отказался перенастроить, к примеру, дабл клик, потому что переключением между треками не пользуюсь

#### Недостатки:

1) Голосовое окружение – реально вообще не работает. Да, если включить, то в наушники подаются некоторые звуки извне, но толку от этого ровно 0. При прослушивании музыки они теряются совершенно. Включение опции приоритета речи ничего не дает вообще. При включенной музыке говорящего рядом человека как с ней не слышно, так и без нее. Либо я что-то не так делал, либо эта фича присутствует только ради названия 2) Звонки. Тут сплошь минусы. Во-первых, во время звонка (или при попытке его приема) можно включить музыку тапнув 1 раз, вместо 2ух. Отключить ее не прерывая разговор при этом невозможно. Говорить с музыкой в ушах невозможно. Явный косяк, надеюсь, исправят с обновлениями. Собеседника слышно хорошо, иногда мелькают

#### Старые отчеты

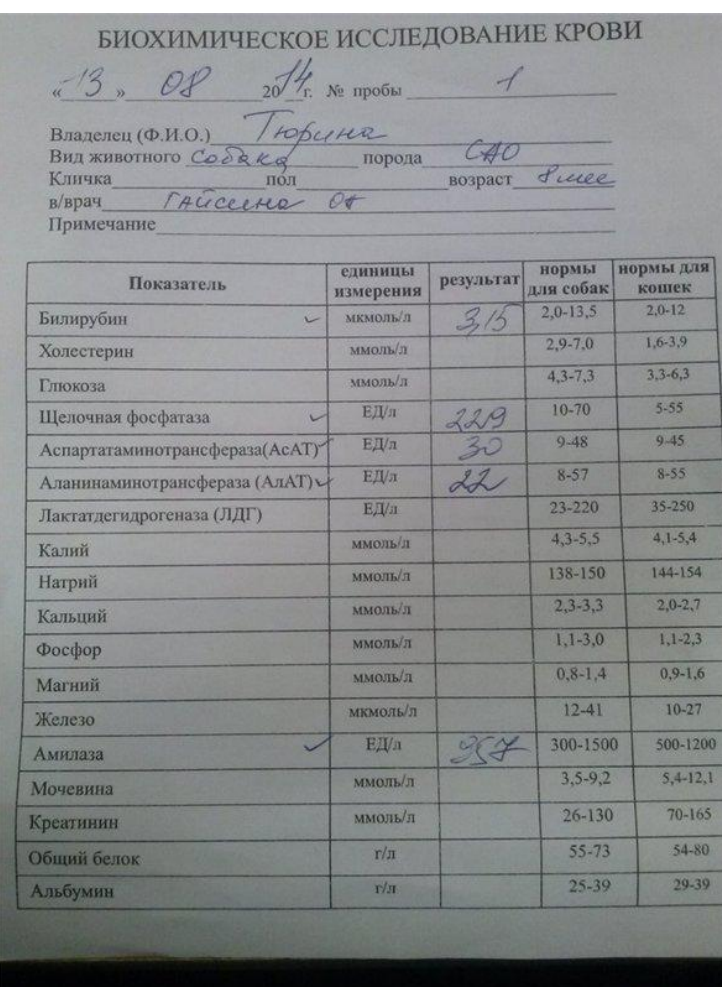

Нет данных

### Табличные данные — самый популярный способ представления данных

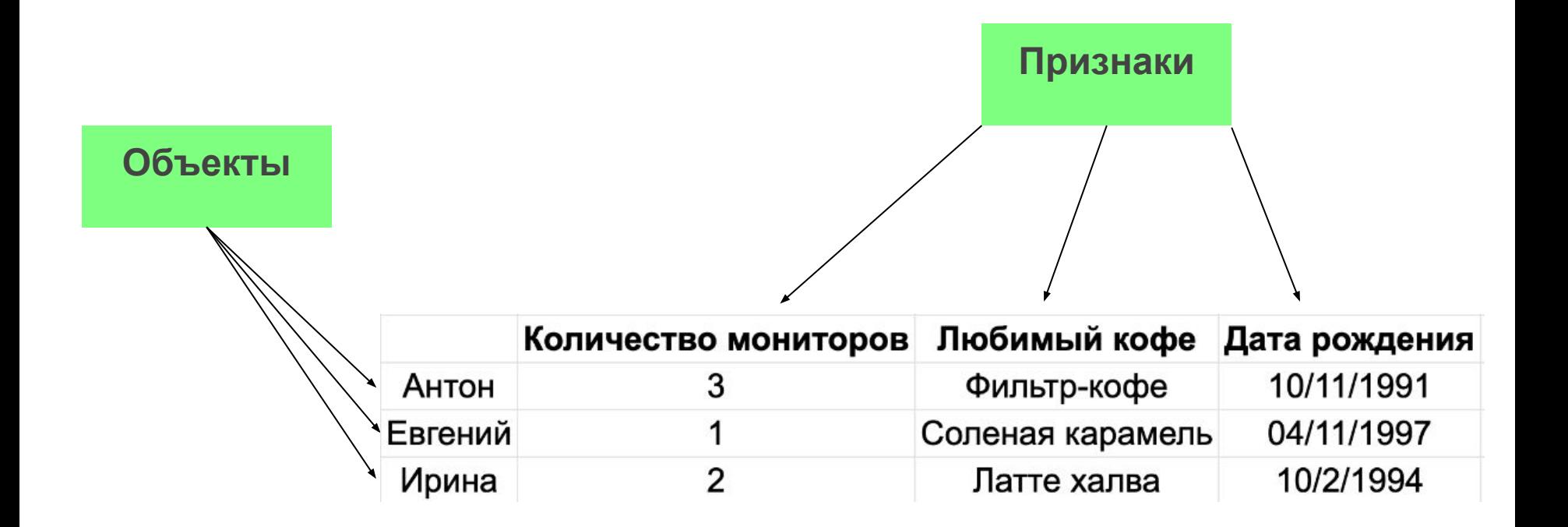

# Часто необходимо "приготовить" данные для анализа

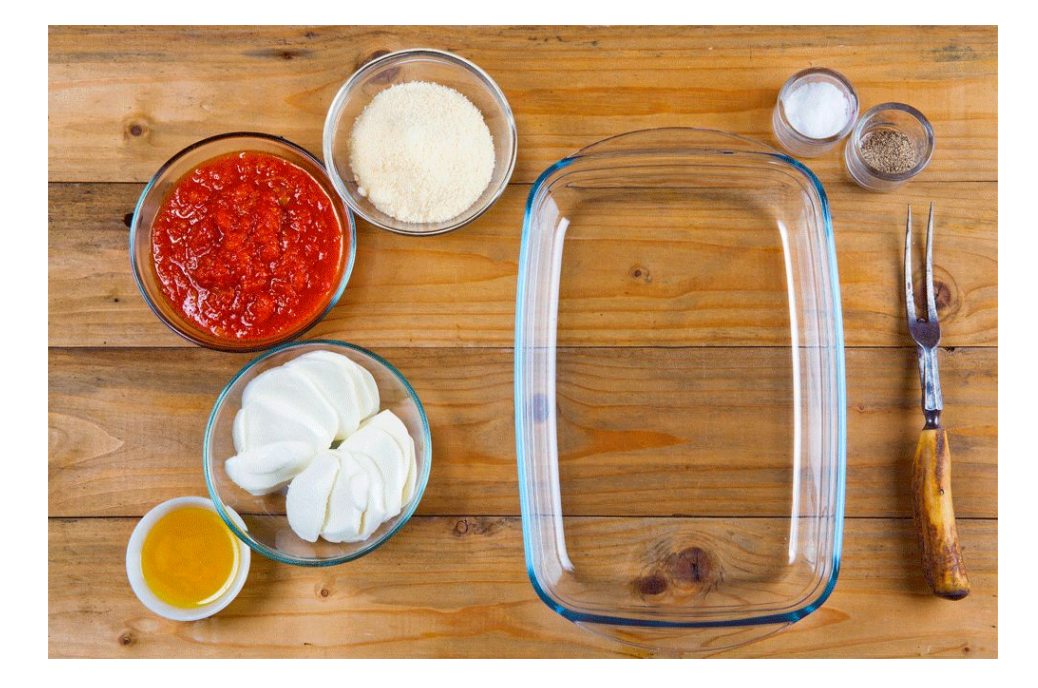

# Типы признаков

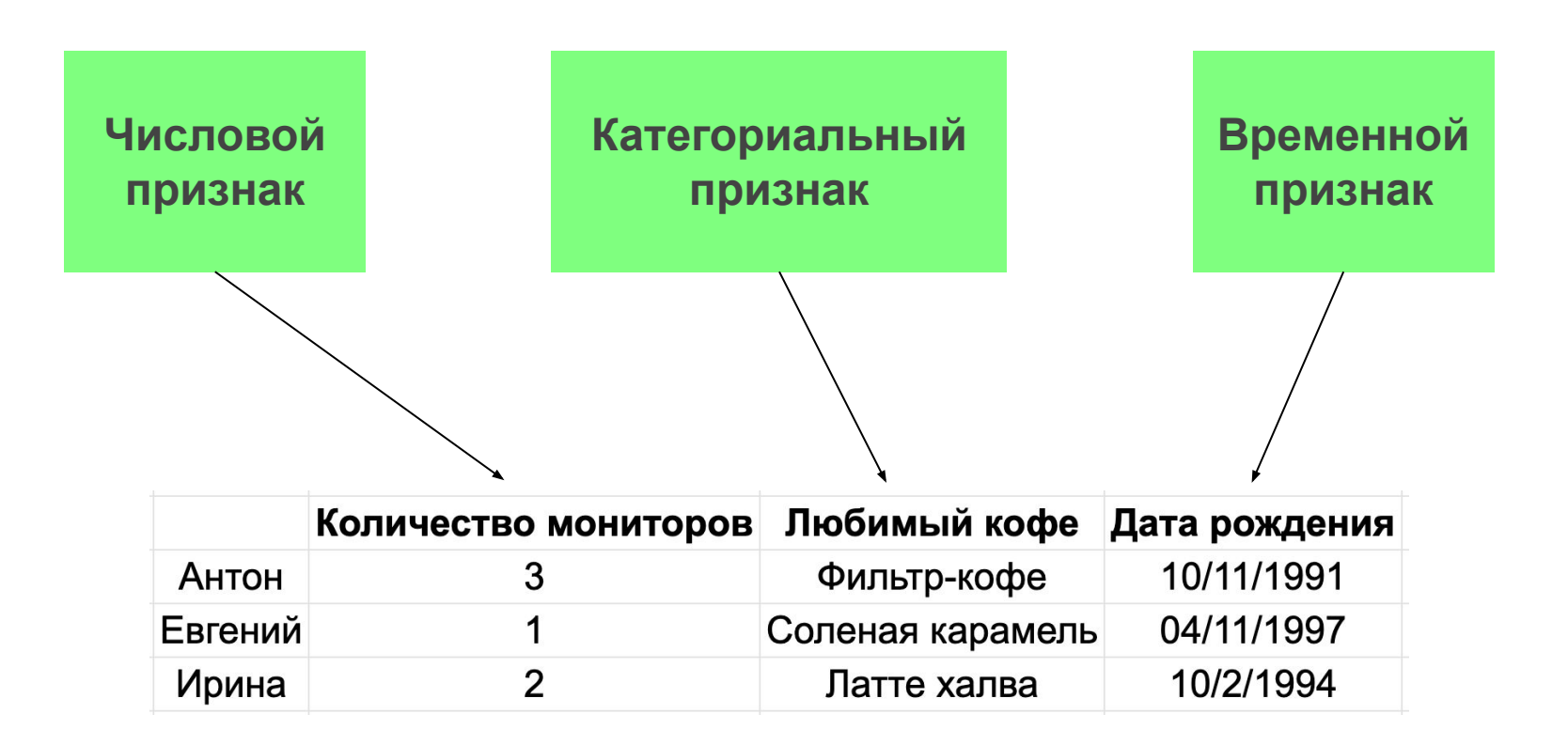

# Числовой признак

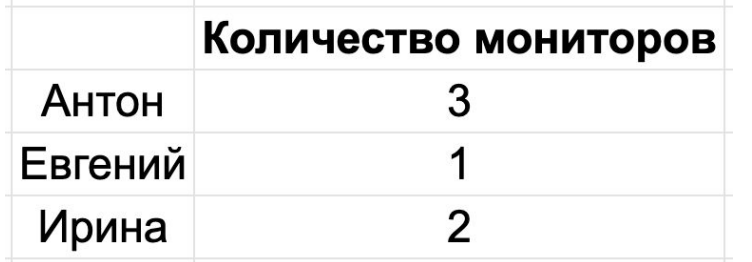

Все хорошо, числовой признак уже готов для анализа

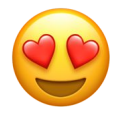

### Временные признаки

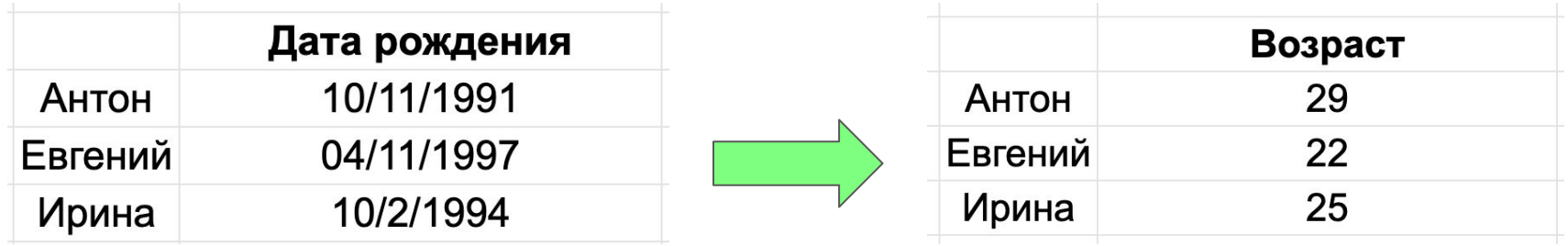

# Категориальный признак

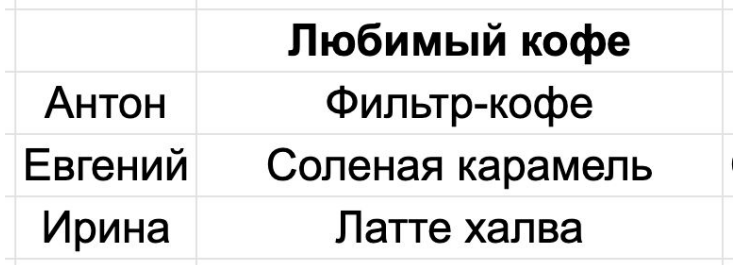

Многие математические методы анализа данных не умеют работать с категориями. Вместо них надо получить числа… Но как?

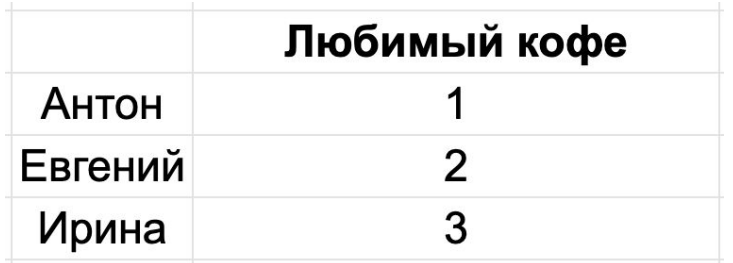

#### **Label Encoding**

Каждой категории сопоставляем уникальное число Недостаток: вводит некорректный порядок на категориях

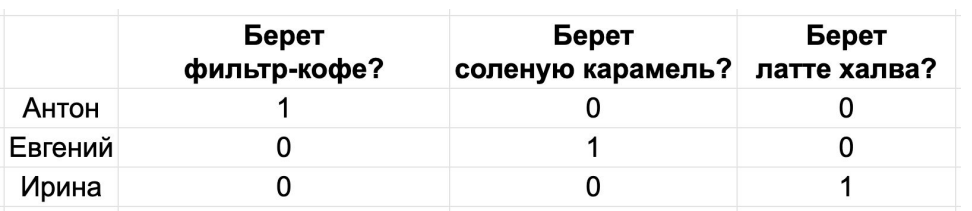

#### **One Hot Encoding**

Каждую категорию делаем новым бинарным признаком

# Результаты приготовления данных

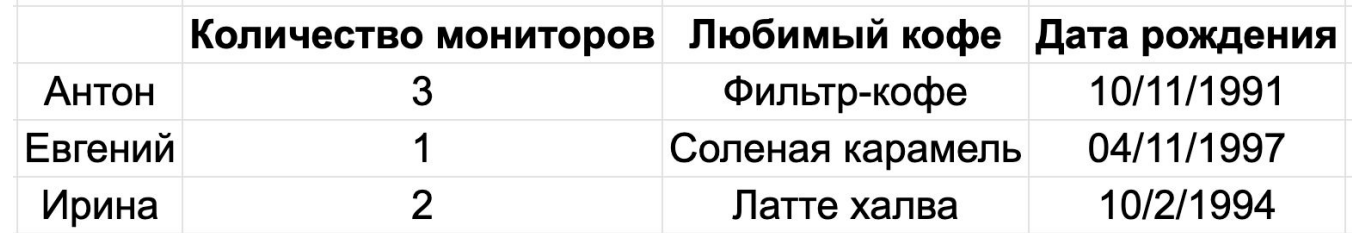

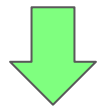

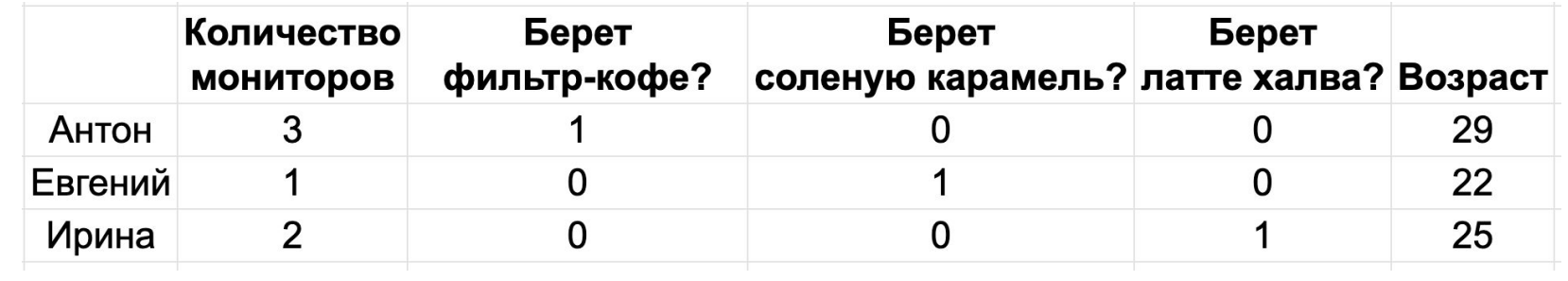

И если бы все было так просто...

# Предобработка данных или головная боль аналитика

#### Закон Парето

«20 % усилий дают 80 % результата, а остальные 80 % усилий — лишь 20 % результата»

Не редко в реальных проектах приходится тратить 80% времени на предобработку данных, чем на содержательную работу.

# В каком формате табличные данные могут прийти?

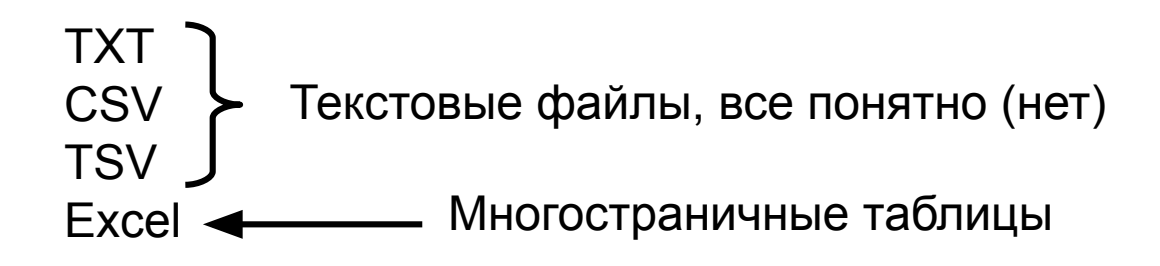

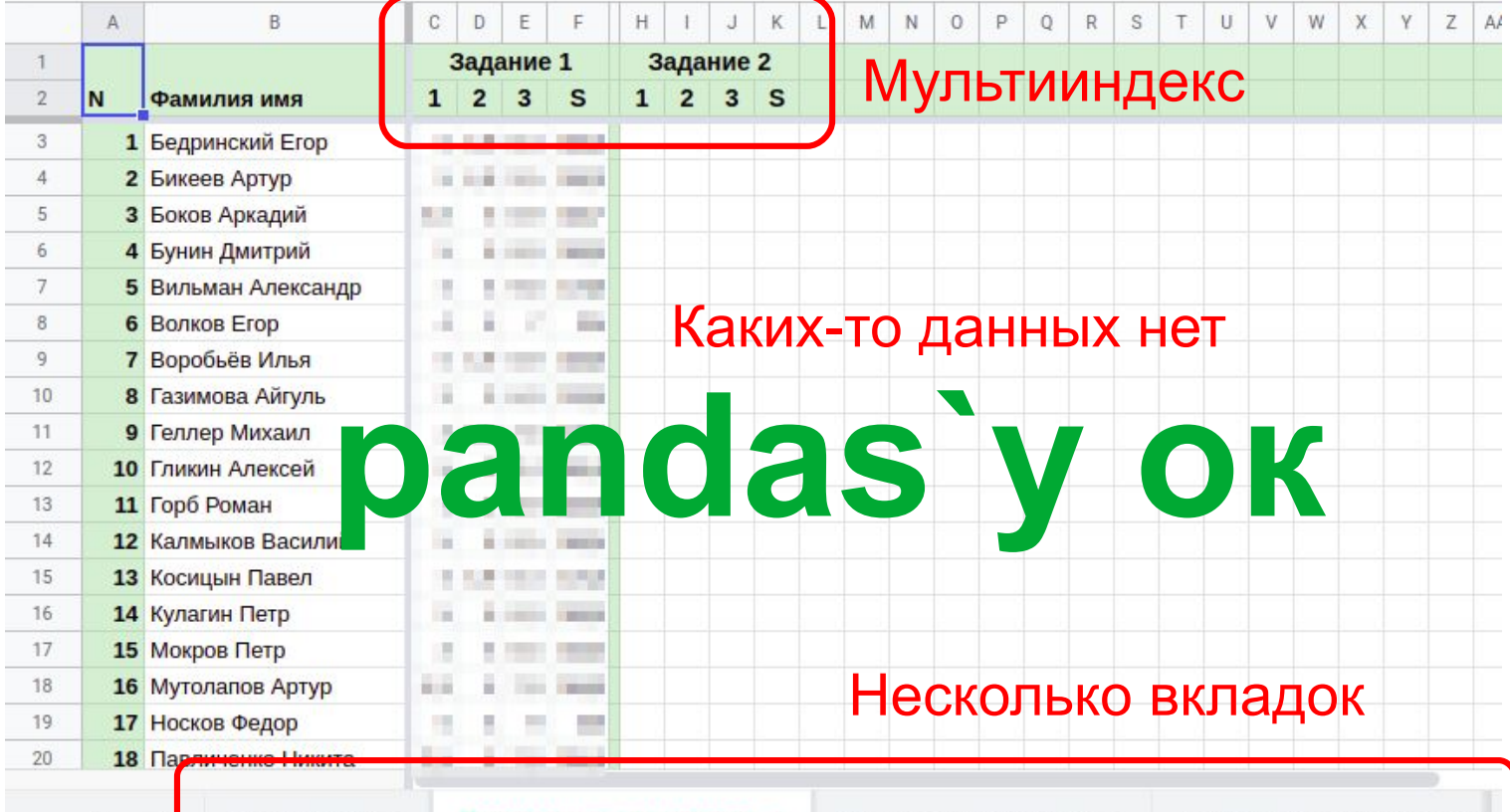

Прикладная статистика

Машинное обучение ▼

Разбиение по семинари

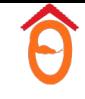

### Бывает и так

#### Ну ок, аккуратно определяем глазами позиции нужных данных, передаем в аргументы pandas'у, радуемся

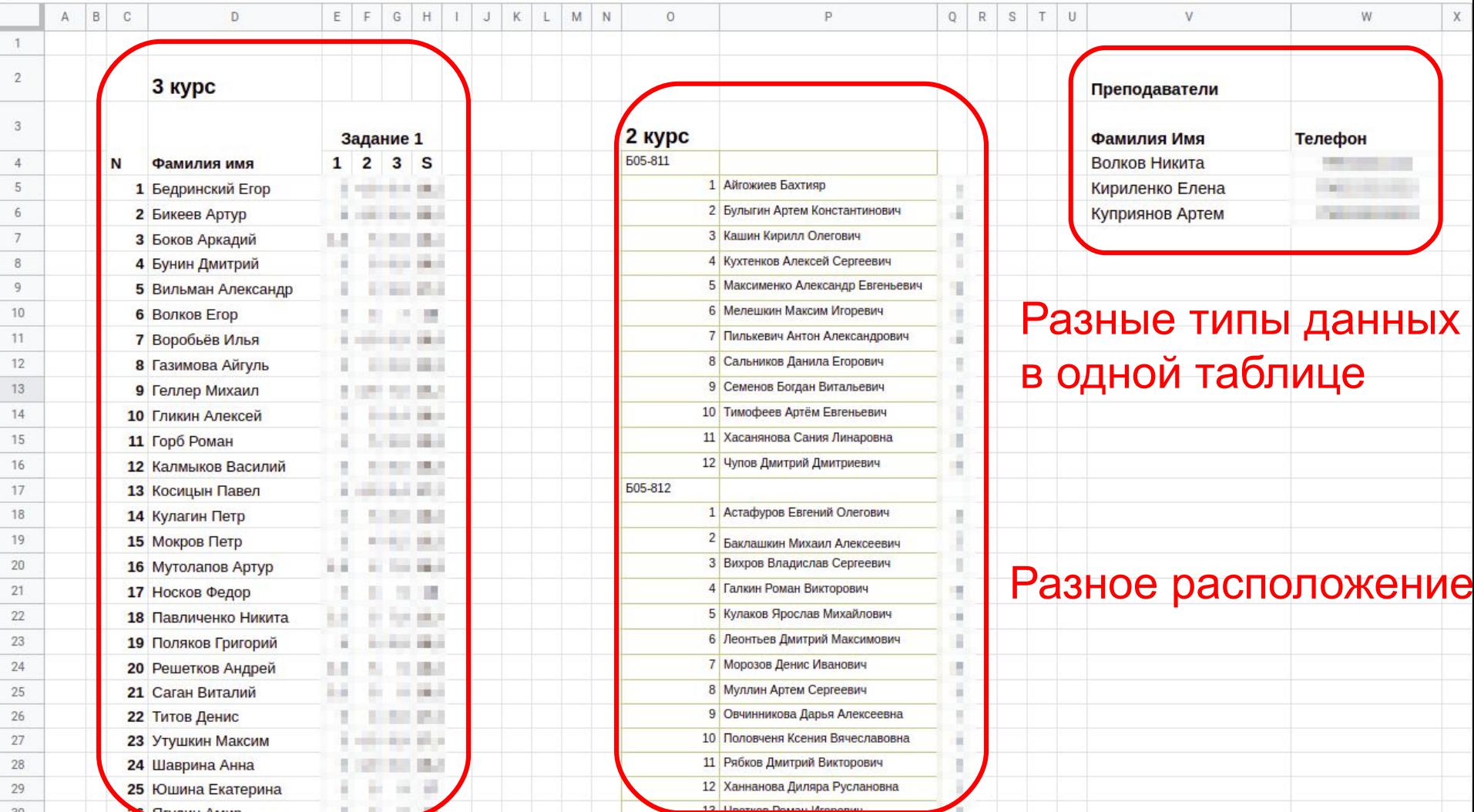

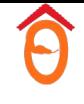

## Заказчик присылает данные за следующий месяц

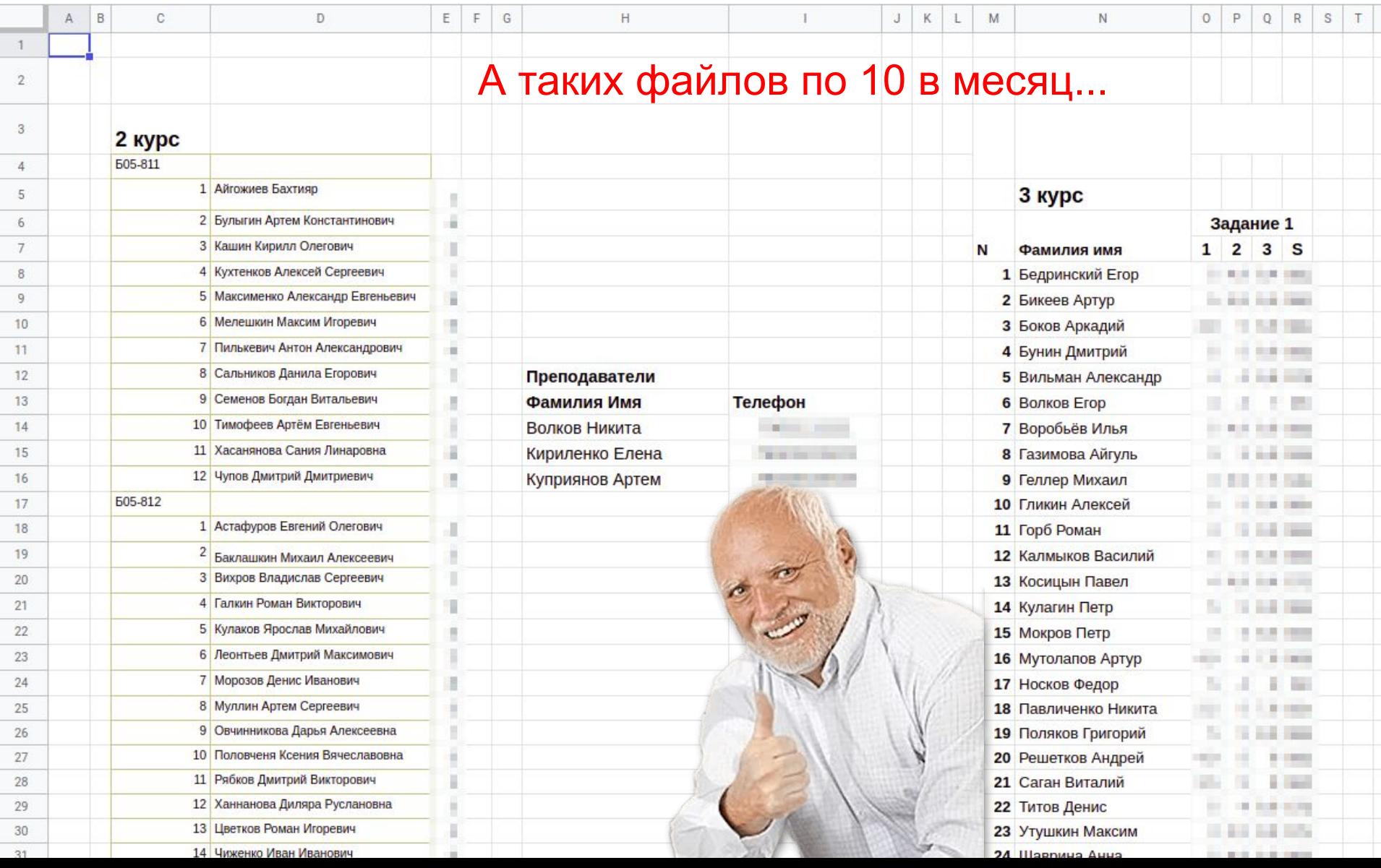

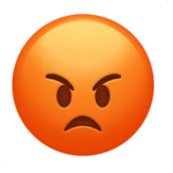

# За что можно ненавидеть данные

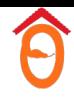

# Что такое пропуск?

- null
- $\bullet$  ""
- **None**
- NULL
- Value doesn't exist
- -1
- nan
- **NaN**
- 66 99
- {}
- Couldn't get the value
- 99999999

Обработка пропусков — важная часть анализа данных. Они бывают разные по смыслу. В зависимости от этого математически они должны обрабатываться по-разному.

#### Верхние и нижние регистры

- $\bullet$  Вы ищете строки таблицы, где value = "banana"
- $He$  находите, потому что value = "Banana"

#### Кастование разных типов

- Вы ищете строки таблицы, где value = True и имеет тип boolean
- Не находите, потому что value = "True" и имеет тип string

То же самое происходит для int, float и тд

### String в кавычках

- $\bullet$  Вы ищете строки таблицы, где value = "mipt"
- Не находите, потому что value = ""mipt" "

Иногда кавычки входят в состав строки

### Разные случаи

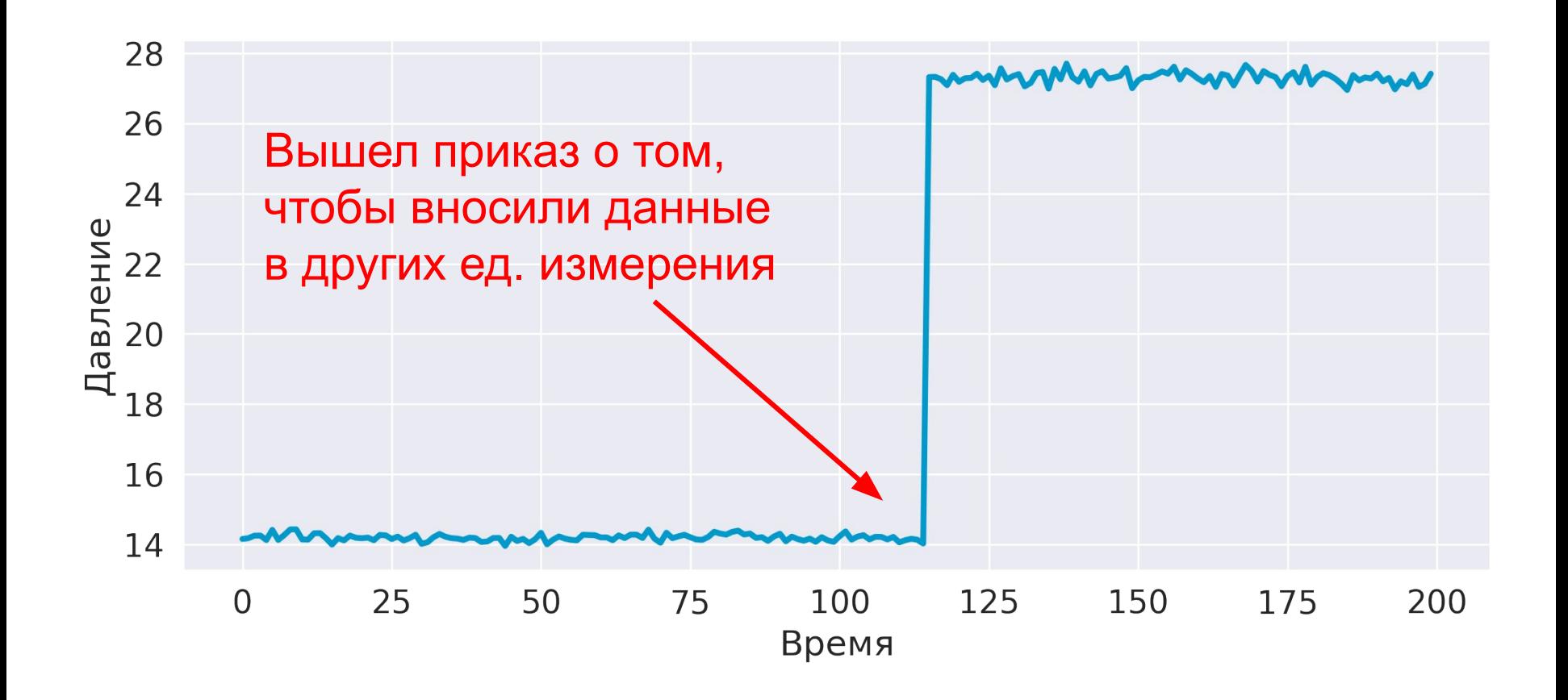

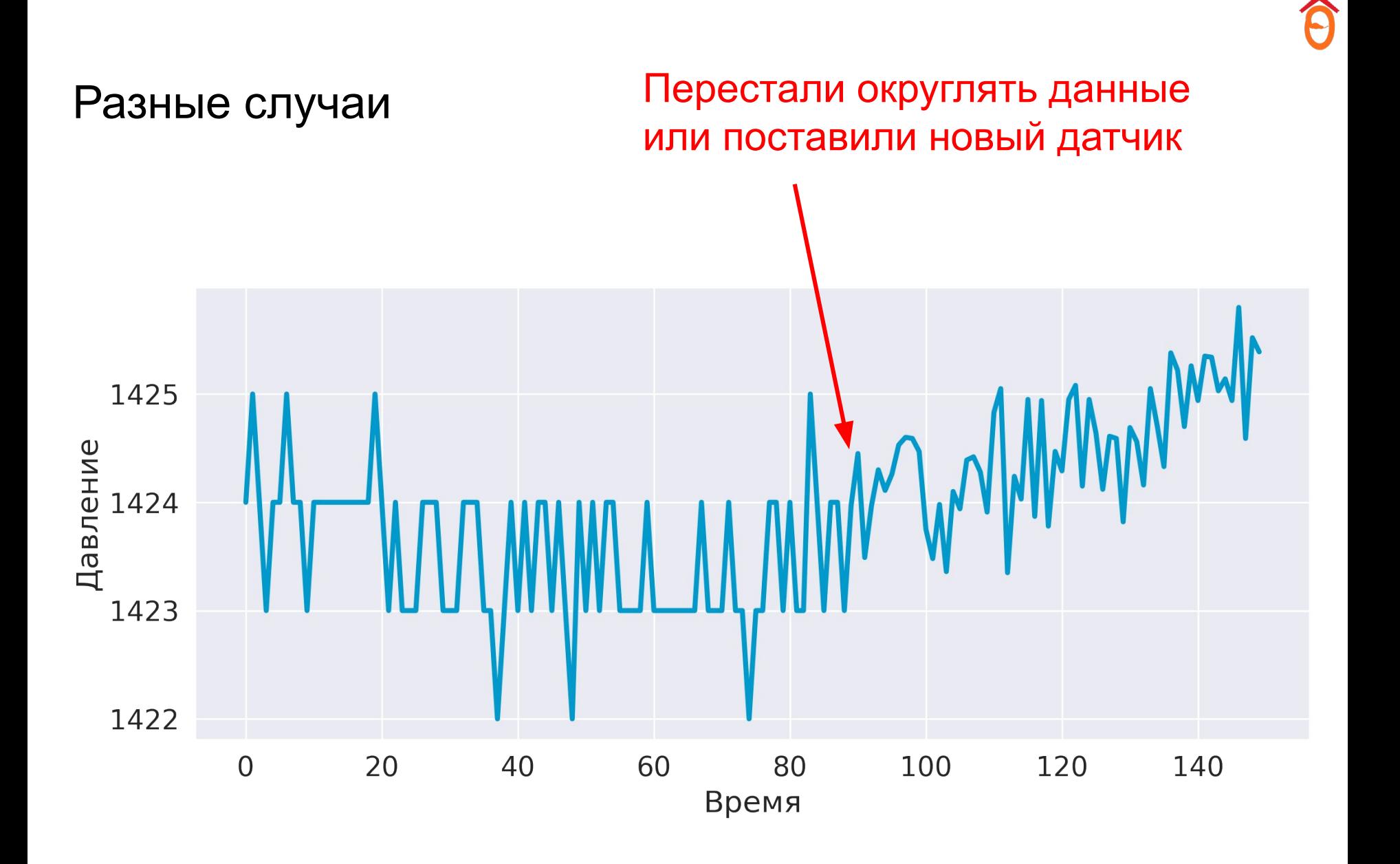

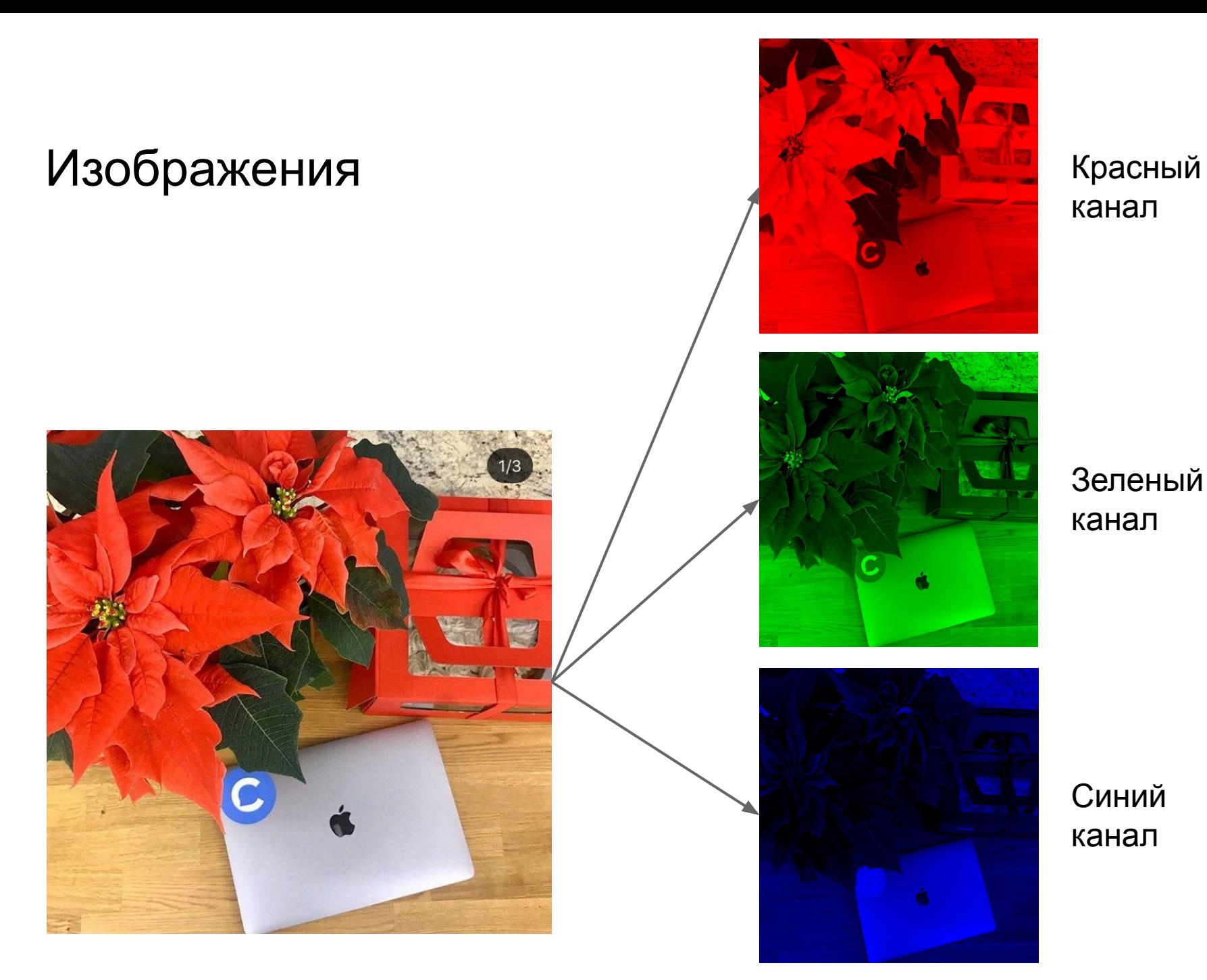

# канал

Зеленый канал

Синий канал

## Пиксель

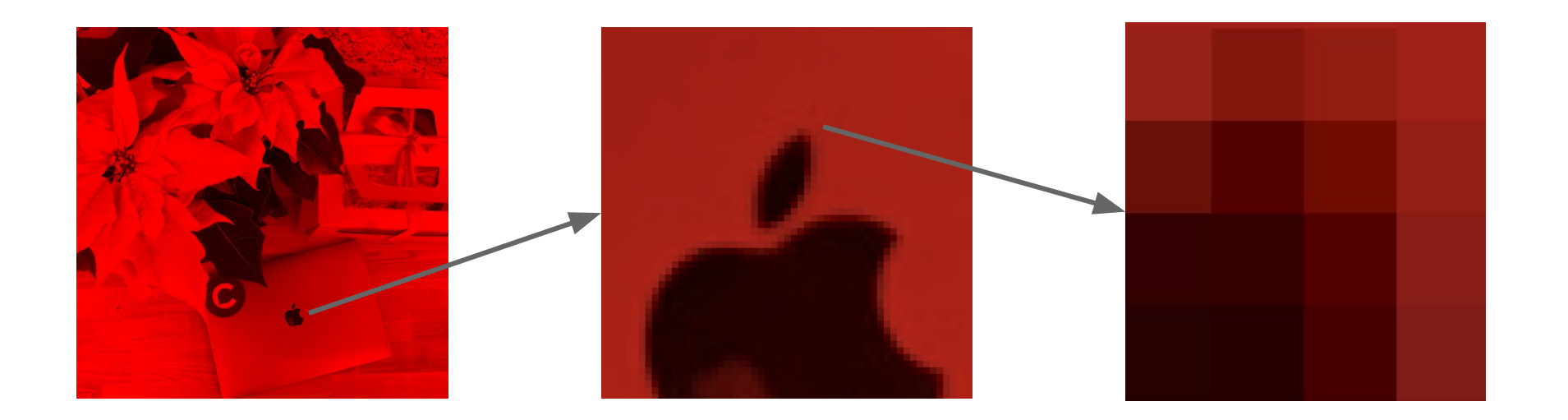

Каждый квадратик кодируется числом от 0 до 255. Чем больше число, тем ярче квадратик.

# Цифровое представление

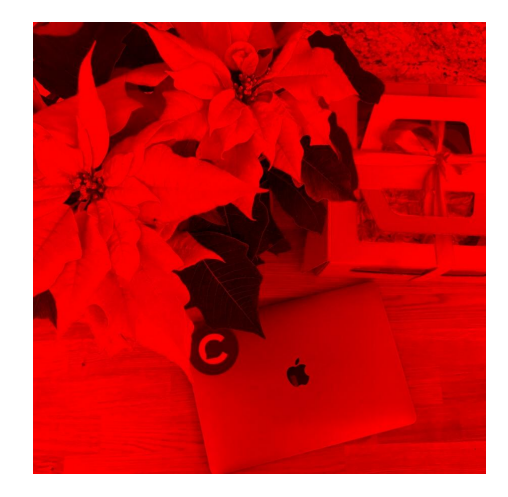

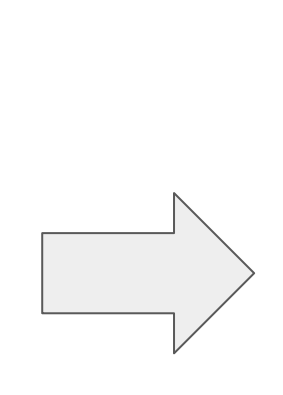

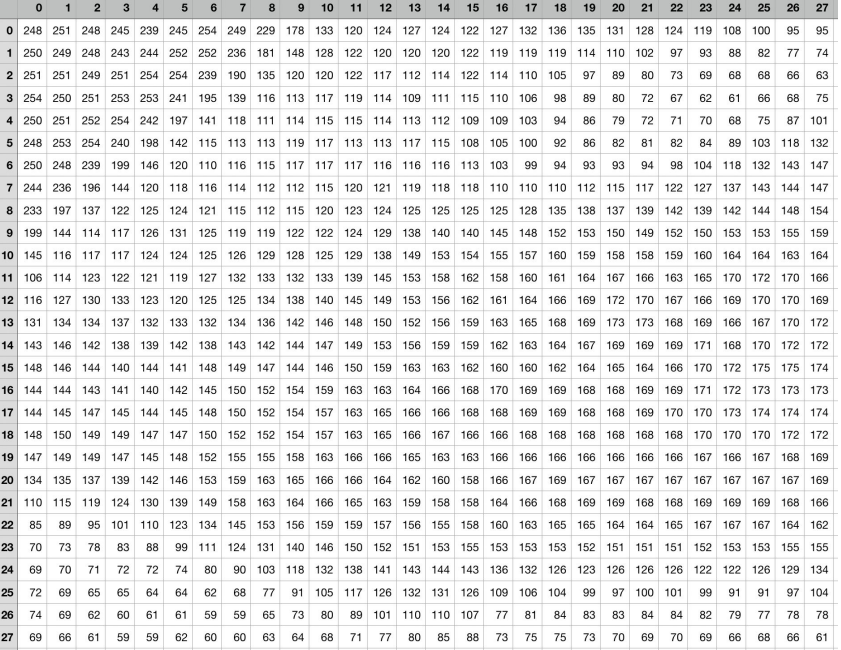

# Цифровое представление

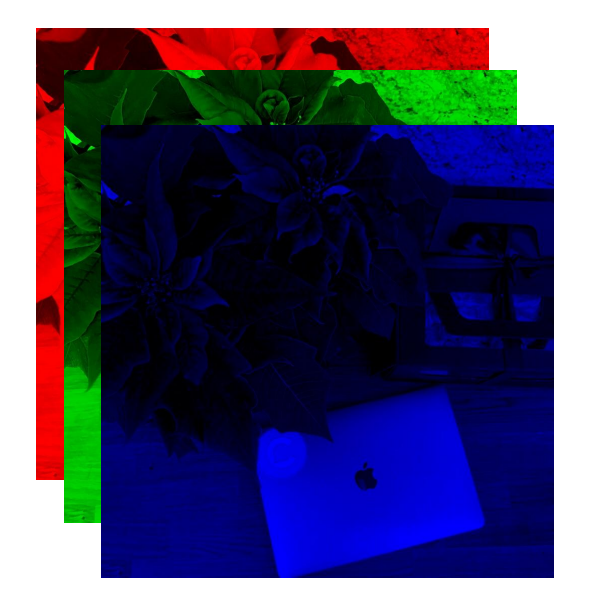

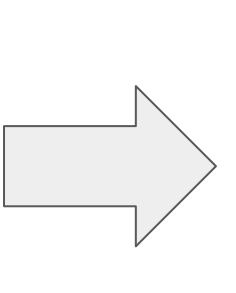

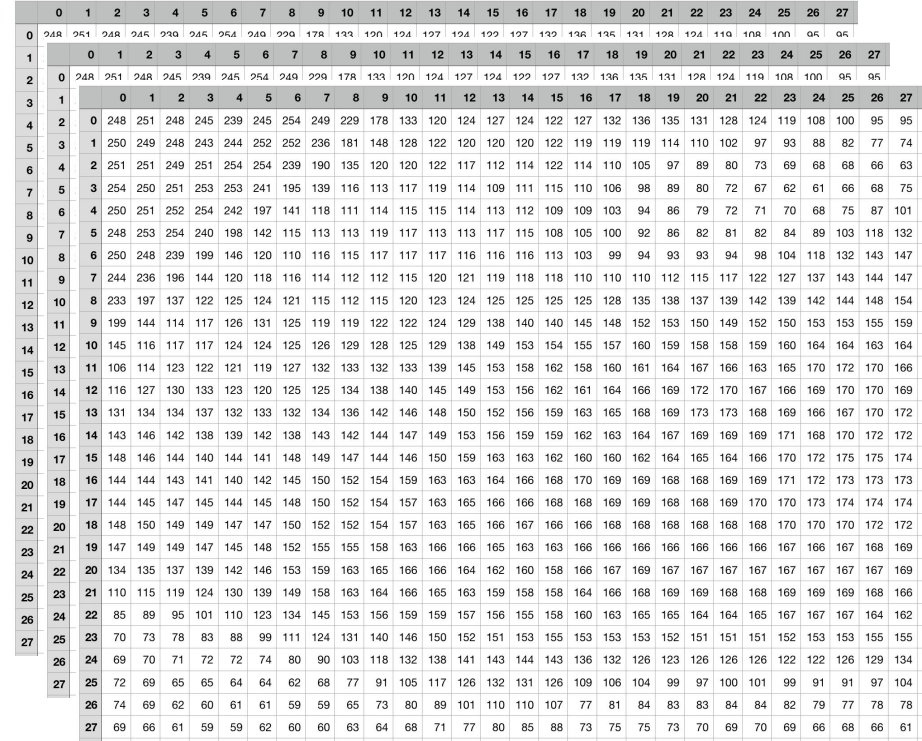

Ô